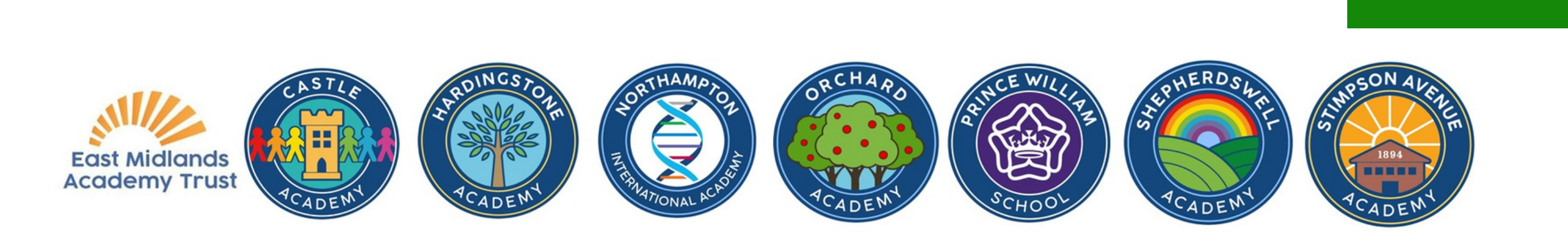

## സ്കൂളിൽ നിന്നുള്ള രേഖകൾ പരിഭാഷപ്പെടുത്തുക

## Google Translate ആപ്പ് ഡൗൺലോഡ് ചെയ്യുക

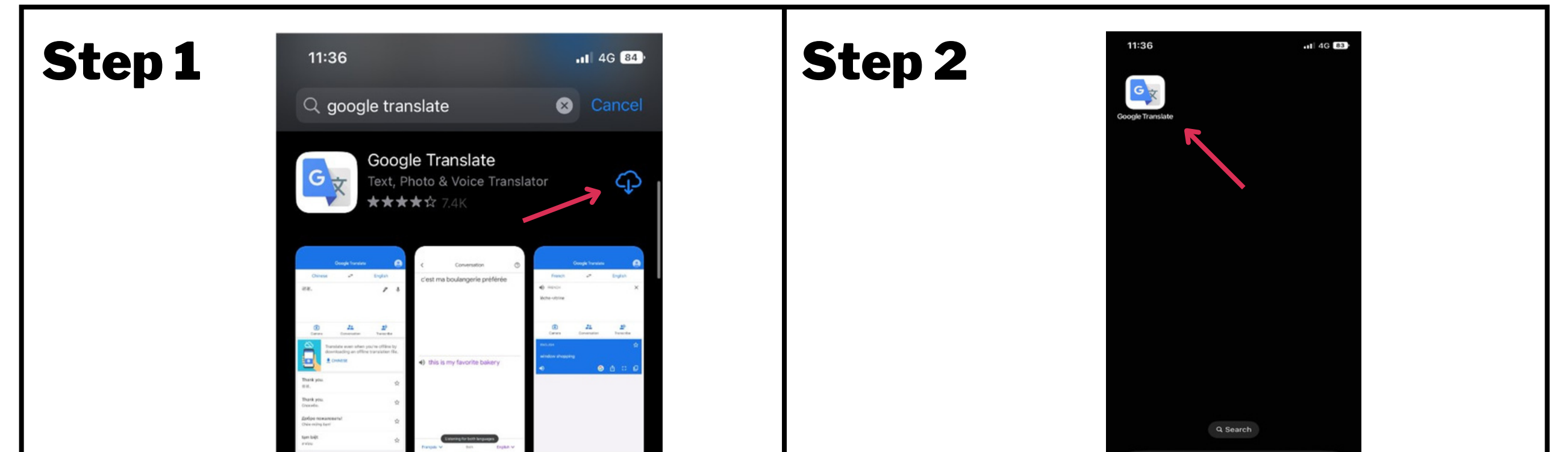

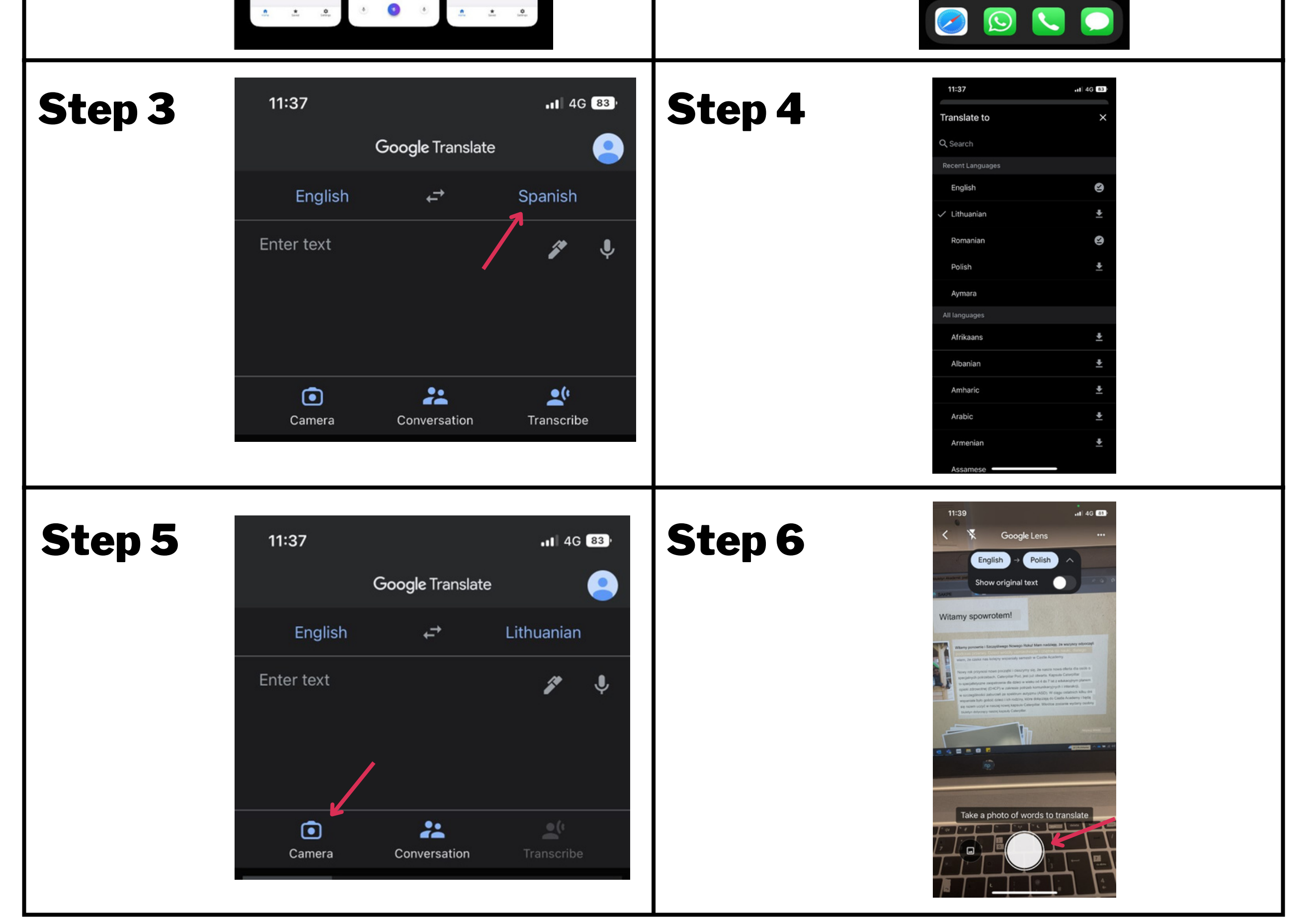